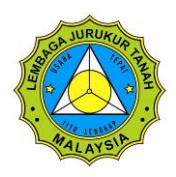

## Lembaga Jurukur Tanah Malaysia **Borang** *Reset* **Kata Laluan E-mel**

 $\Box$ 

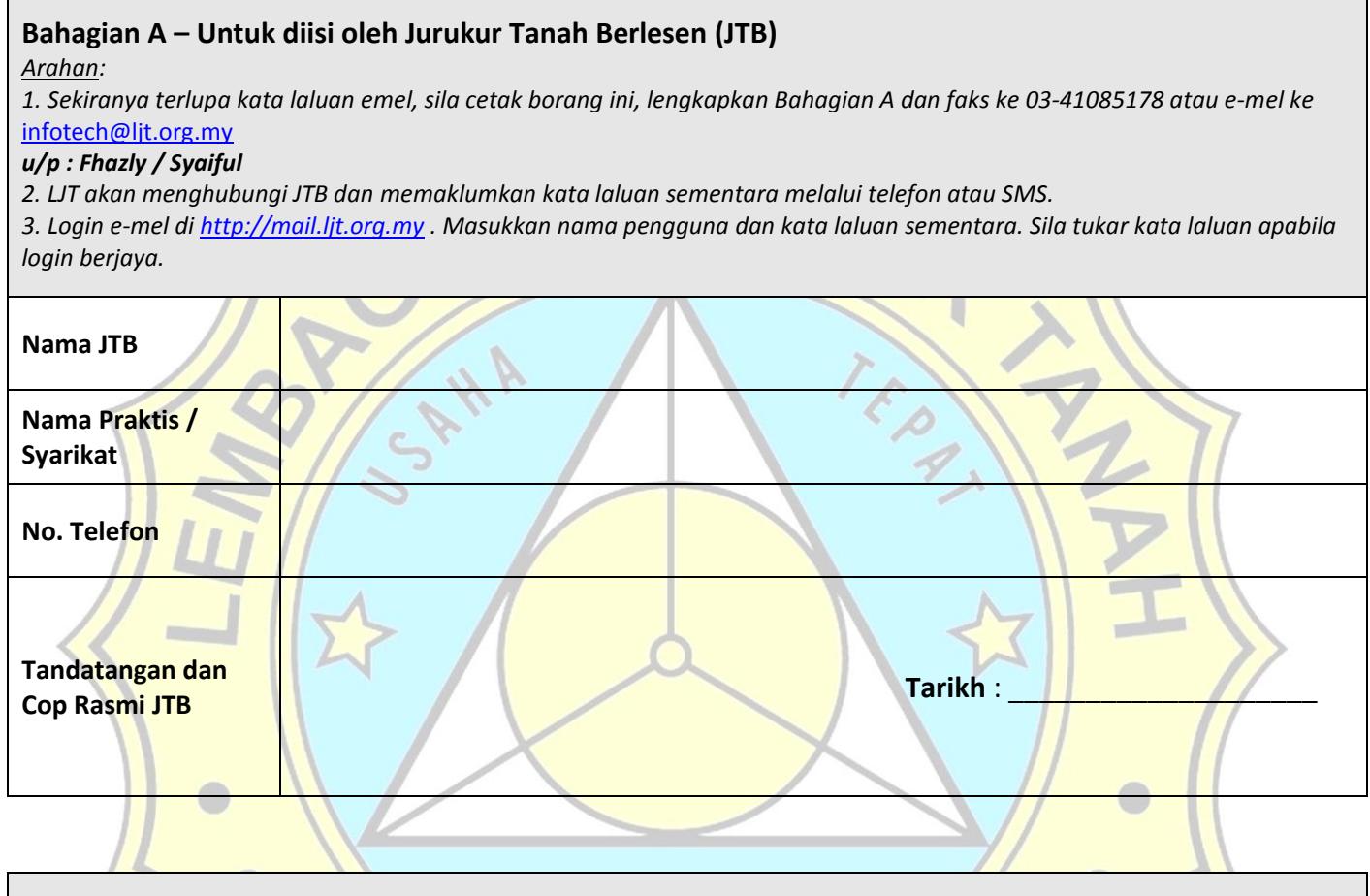

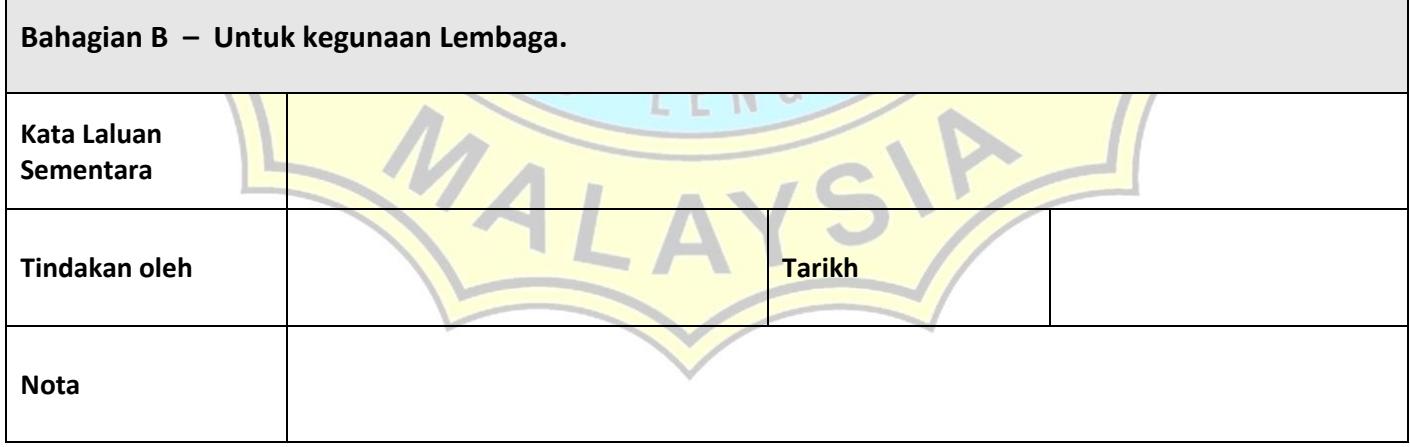